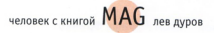

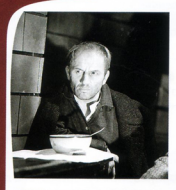

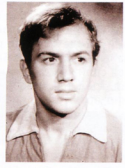

888899

**3ABTPA** 

**OGRMHMTFOLHOF** 

ЗАКЛЮЧЕНИЕ

**SAKAMAZHAE (ЕНИТЬБА** *BENVA* A3KK CTAPOTO APEAT **QUILE RESTO.** 

## и его скелет

В ПРОШЛОМ ГОДУ НАРОДНЫЙ АРТИСТ СССР ЛЕВ КОНСТАНТИНОВИЧ ДУРОВ ОТМЕТИЛ СВОЕ 80-Ле HO EFO ЭНЕРГИЯ ВЫЗЫВАЕТ НЕПОД-ДЕЛЬНОЕ УВАЖЕНИЕ. ОН ПРОДОЛЖАЕТ СНИМАТЬСЯ В КИНО, СТАВИТ СПЕКТАКли, принял участие в фестивале МЫ ИМ. М.В. ЛОМОНОСОВА.

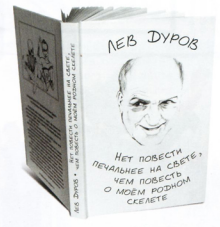

Зрители целый час ожидали выхода Льва Константиновича - и на то была одновременно и уважительная, и пугающая причина: при взлёте из Москвы у самолёта отказала компьютерная система, разгон обернулся экстренным торможением, поэтому рейс прибыл с опозданием. Но поклонники Льва Дурова терпеливо дождались его появления. и, выйдя на сцену Театра Драмы, Народный артист показал высочайший класс общения. доброго юмора и находчивости - вопросов и неожиданных реплик было много, и реакция Льва Константиновича была отменной.

Он - автор множества баек, которыми без стеснения пользуются многие его друзья, выдавая их за «свои». Дуров - автор нескольких книг. наполненных рассказами о театре, актёрах и политиках: один из последних сборников своих воспоминаний Лев Константинович представил публике 22 июня в Театре Драмы имени Ломоносова: «Нет повести печальнее не свете, чем повесть о моём родном скелете».

Нам удалось взять небольшое интервью у Льва Константиновича Дурова; спасибо за солействие специалисту по маркетингу по рекламе Театра Лрамы Виктории Слободенюк.

> Лев Константинович, в своей книге «про скелет» Вы ставите свои травмы в соответствие с какими-то важными событиями своей жизни. А есть ли в Вашей жизни книги и писатели, которые могли бы опрелелить значимые этапы: один писатель – это «Ваша юность», другой – связан с важной ролью?

Нет, такого я сказать не могу... Есть авторы любимые, набор будет знакомый: я назову - Достоевский, Чехов, Гоголь. Они совершенно разные писатели. Достоевский - он очень театральный, нервно вздёрнутый писатель. Гоголь - это роскошная человеческая фантасмагория, а Чехов - жёсткий писатель: он, пожалуй, самый жёсткий из всех русских писателей...

## В чём же выражается «жёсткость» **Hexora?**

А он никому шансов не даёт! «Ванька Жуков», «Три сестры» - ни у кого из них нет шансов. Только у одной из его героинь есть шанс - у Жлобихиной, у Натальи, у мещанки... Солёный третий раз убивает на дуэли, трижды убийца - сопьётся... Машу оторвали от любовника при муже, и любовник ушёл с полком... Ни у кого нету продолжения, ни у кого! А почему столько времени Чехова ставят во всём мире? Потому что у него, как и у Шукшина - боль за каждого

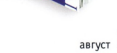